Leroi http://www.Droking.com

### SKU:180047

## **Features:**

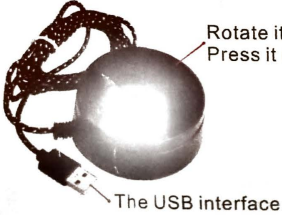

Rotate it to adjust volume Press it down to be muted

#### **Easy to be muted:**

**• Pressing down the top cover will turn to be** mute; pressing again it will return to the original volume.

# **Volume Control:**

- The entire top of the Wire Controller is one big, physical volume control knob, you can control volume of your computer speaker.
- 1. First plug this USB wire controller to your computer;
	- 2. Then adjust the votume level you actually want using this big knob, which is way easier than hunting for the setting on your computer.
- Use stepper digital potentiometer, pointing adjustment, has a very nice feel.
- It controls computer sound card by instruction, sound doesn't get through wire , so no loss of sound quality.

#### **Note:**

- $\bullet$  Please don't use this item in damp environment, although the product has been packaged with waterproof material, the components may also be broken in damp enviror: ment for a long time.
- Please put this item in a safe and stable space, to avoid falling or being broken.
- The volume control knob has a very nice smooth feel, please don't force to turn it.